## **ABSTRAK**

<span id="page-0-0"></span>Seringkali kita mendapatkan ada makanan yang disimpan dan sudah kedaluwarsa selama berhari-hari bahkan berbulan-bulan. Kita juga sering menyimpan makanan dan lupa tempat penyimpanan makanan tersebut. Hal ini membuat makanan tersebut menjadi tidak terpakai dan dapat menjadi basi jika tidak cepat digunakan pada masa sebelum makanan tersebut menjadi kedaluwarsa. Makanan yang sudah basi dapat merusak makanan lain yang disimpan di tempat yang sama. Oleh karena itu, dibuatlah aplikasi inventori makanan ini dengan memanfaatkan teknologi Xamarin.Android dan Web API. Dengan adanya aplikasi ini, pengguna dapat mengatur penyimpanan barang di rumah agar lebih terorganisir dan juga aplikasi dapat menampilkan data barang-barang yang sudah/akan kedaluwarsa untuk mengurangi barang-barang agar tidak basi atau terbuang secara percuma.

#### **Kata Kunci**: **Inventori, Penyimpanan, Android, Web Service, Kedaluwarsa**

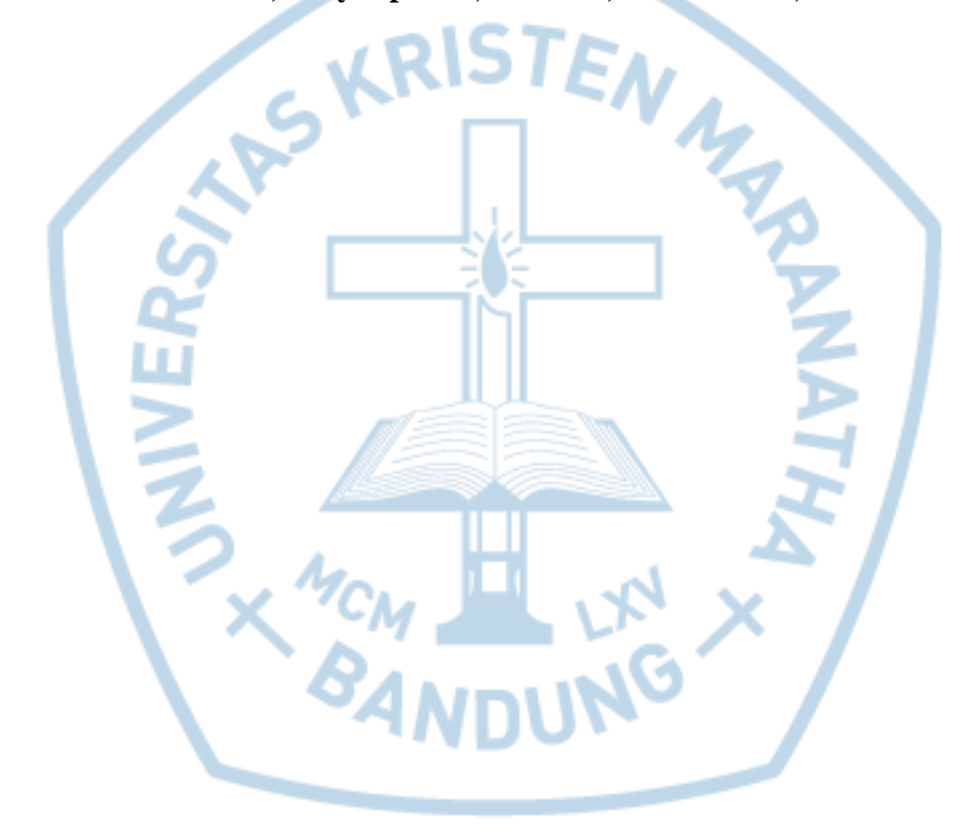

## *ABSTRACT*

<span id="page-1-0"></span>*Many times we found foods in storage that has expired for days or even months. We also saved foods and forgot where the storage is. This things can make foods become uneatable and can be expired if we forgot to use them before it's expired date. Therefore, an application for food's inventory is made using Xamarin.Android and Web API. With this application, users can manage storages in their home so storage become well-organized and can display inventories data that will or have expired for reducing foods that stale or wasted.*

*Keywords*: *Inventory, Storages, Android, Web Service, Expired Foods*

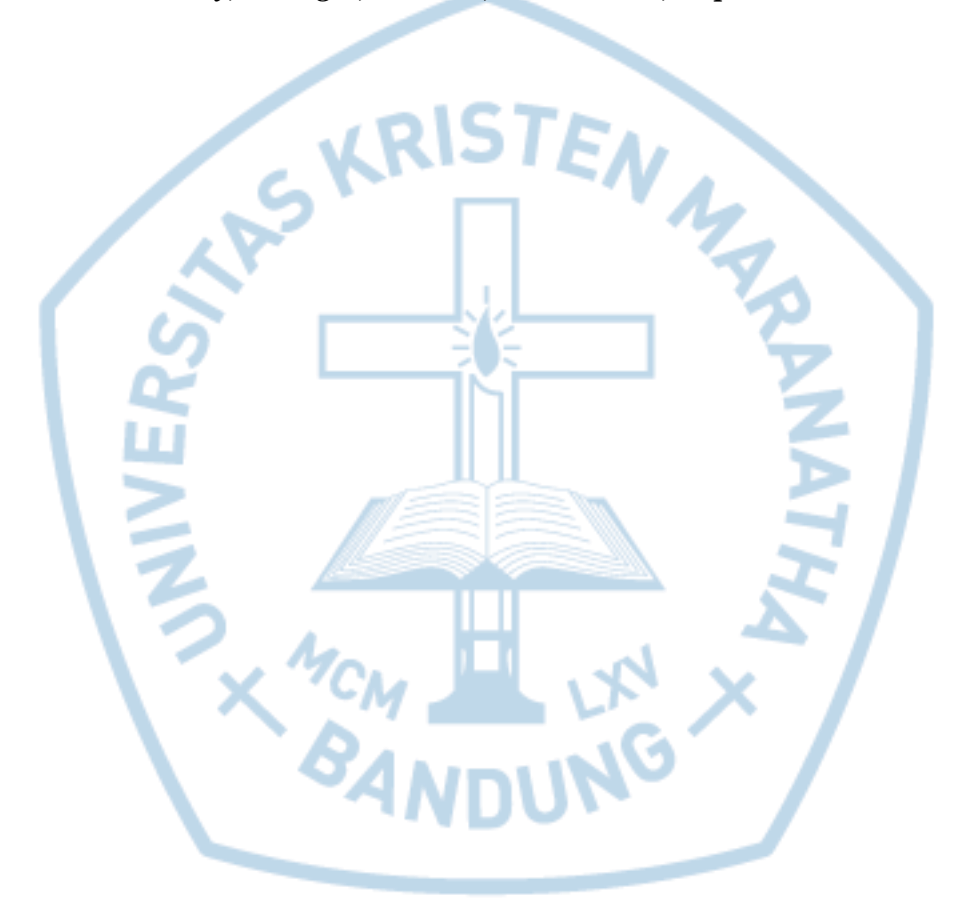

## **DAFTAR ISI**

<span id="page-2-0"></span>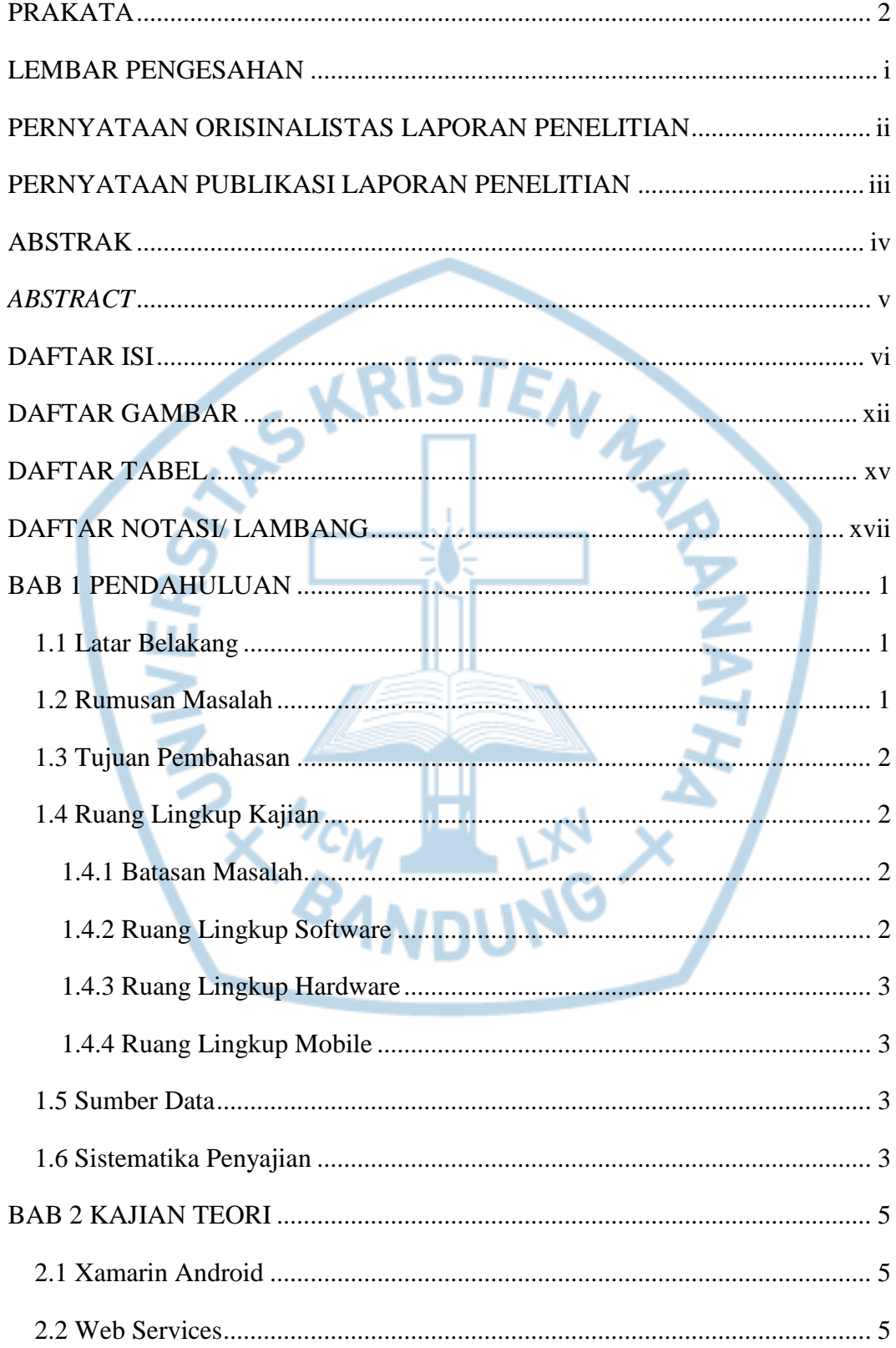

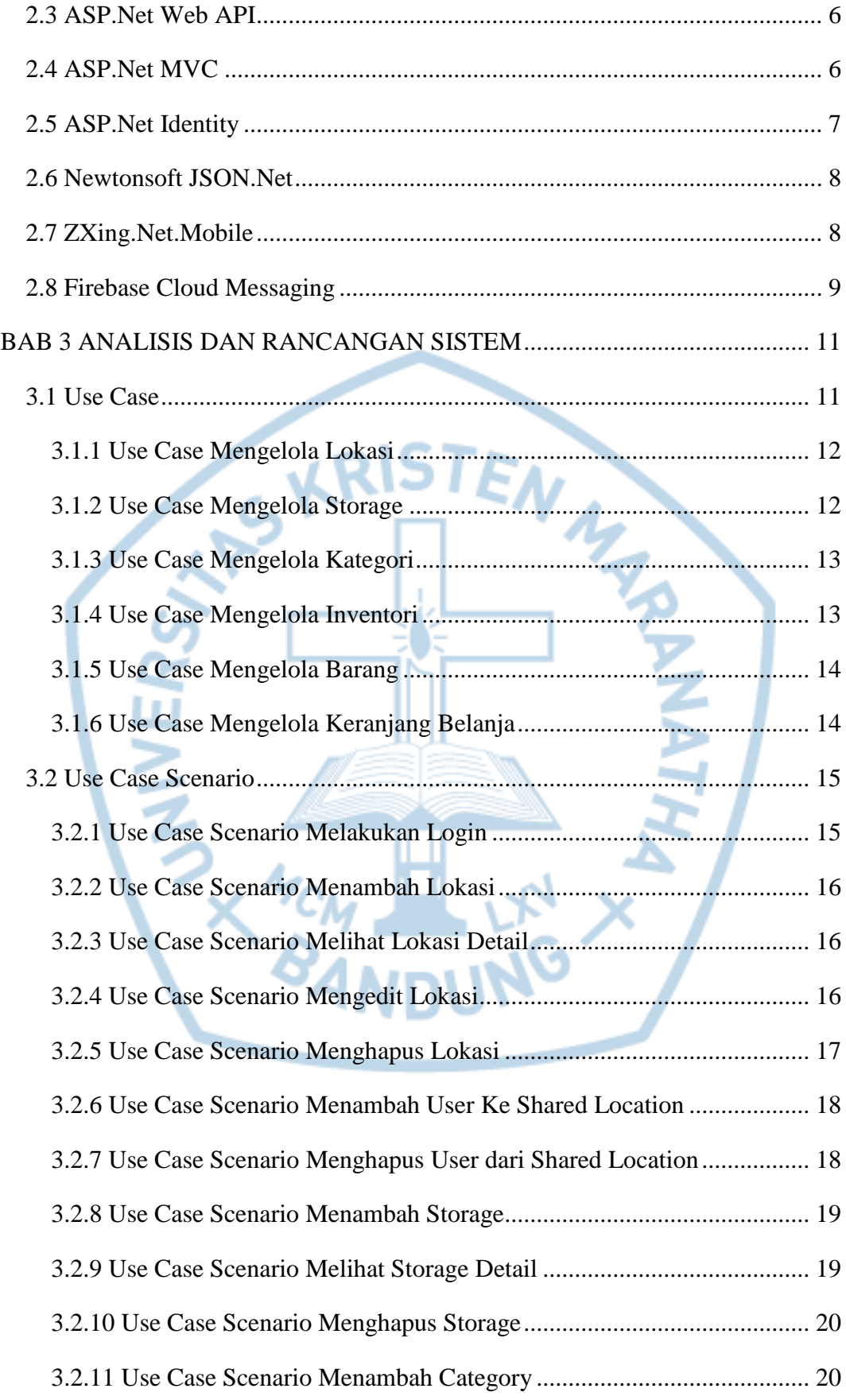

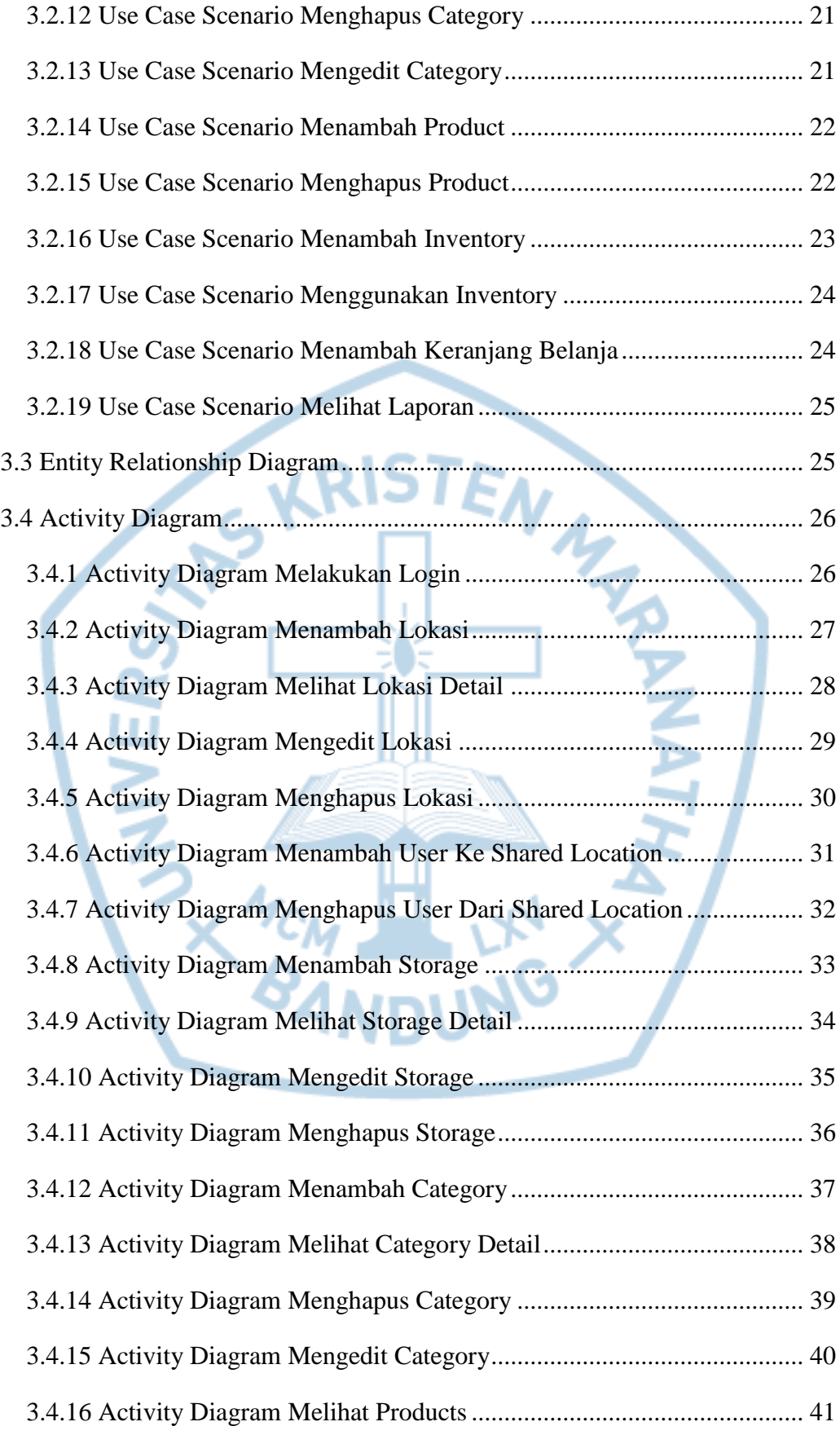

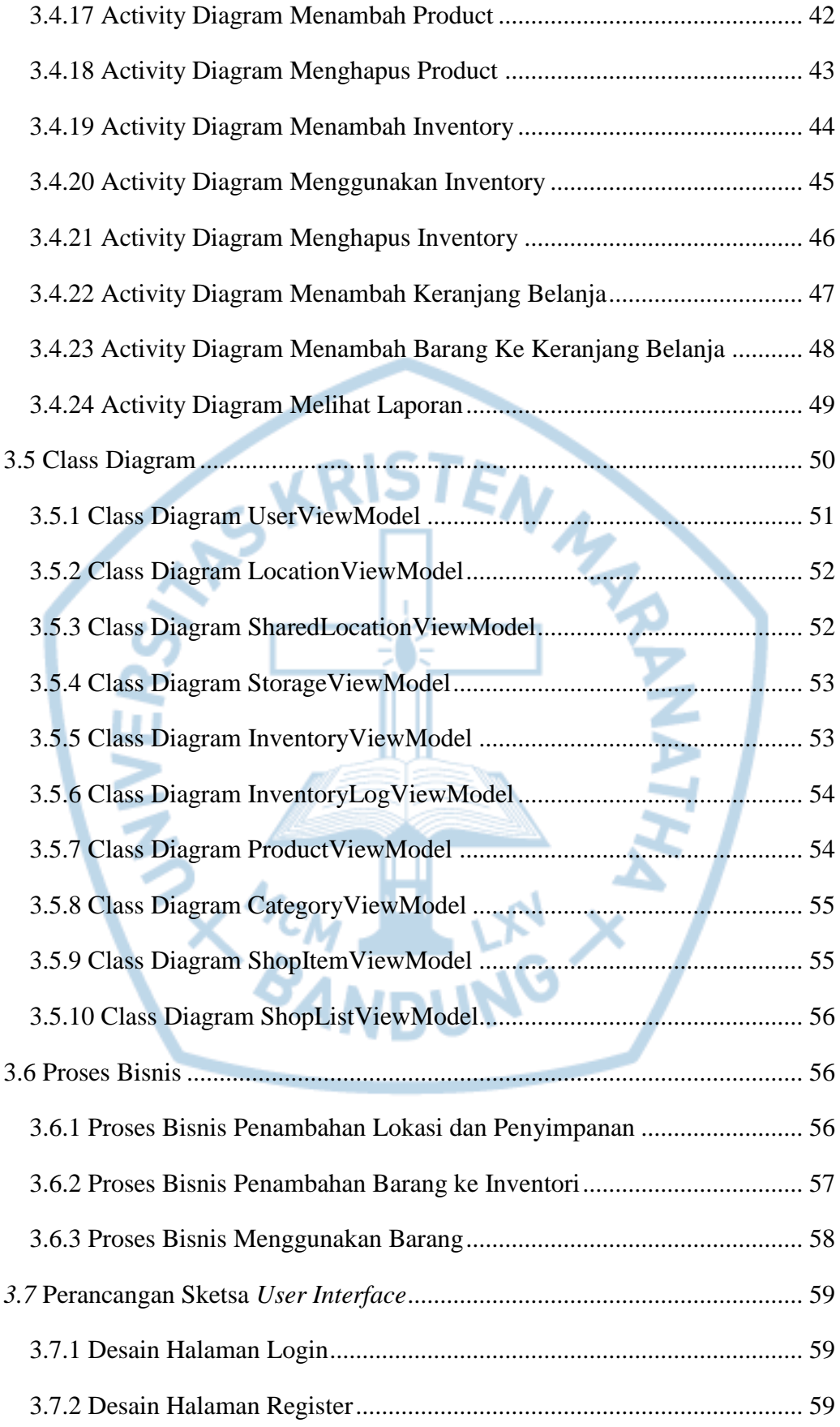

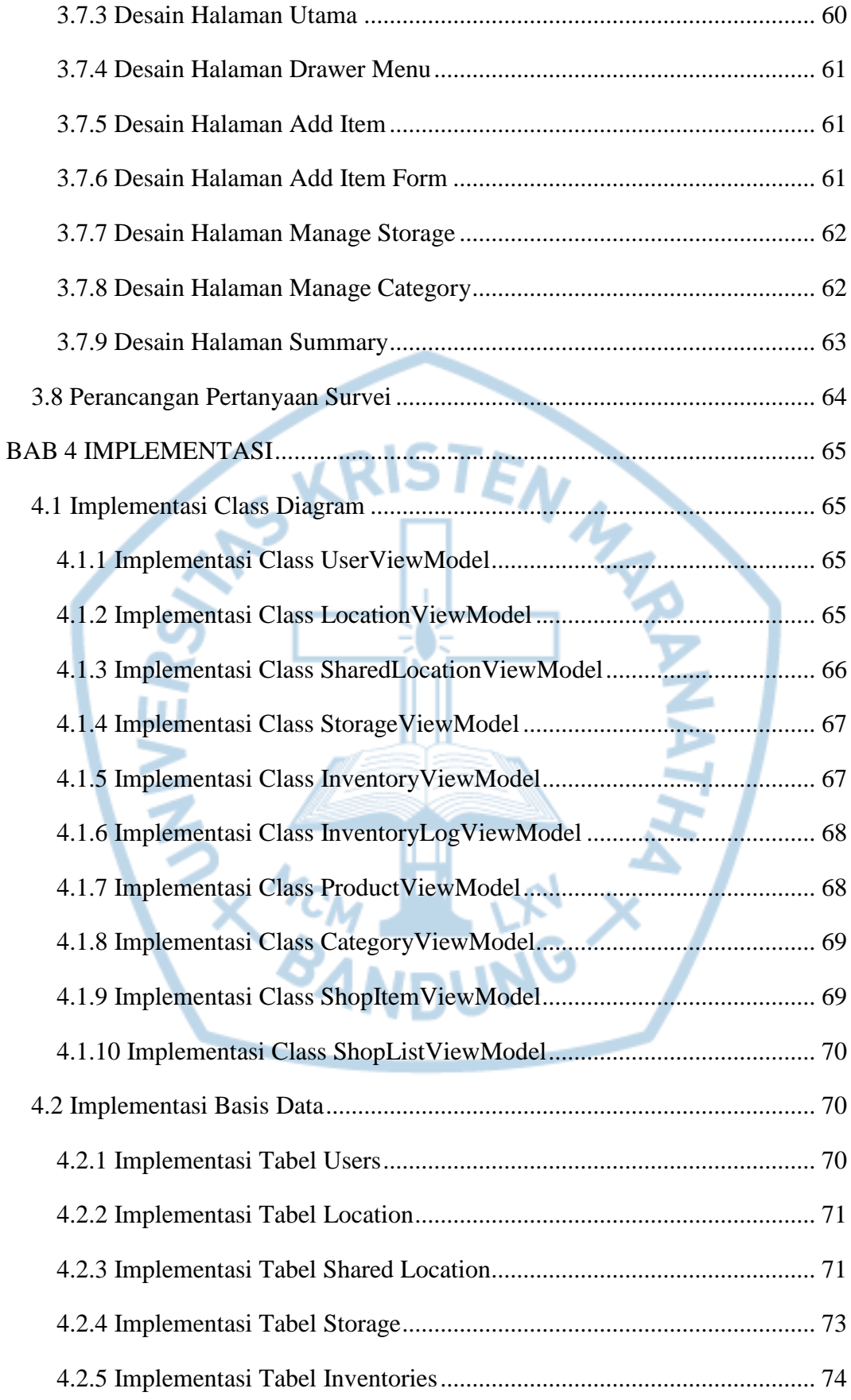

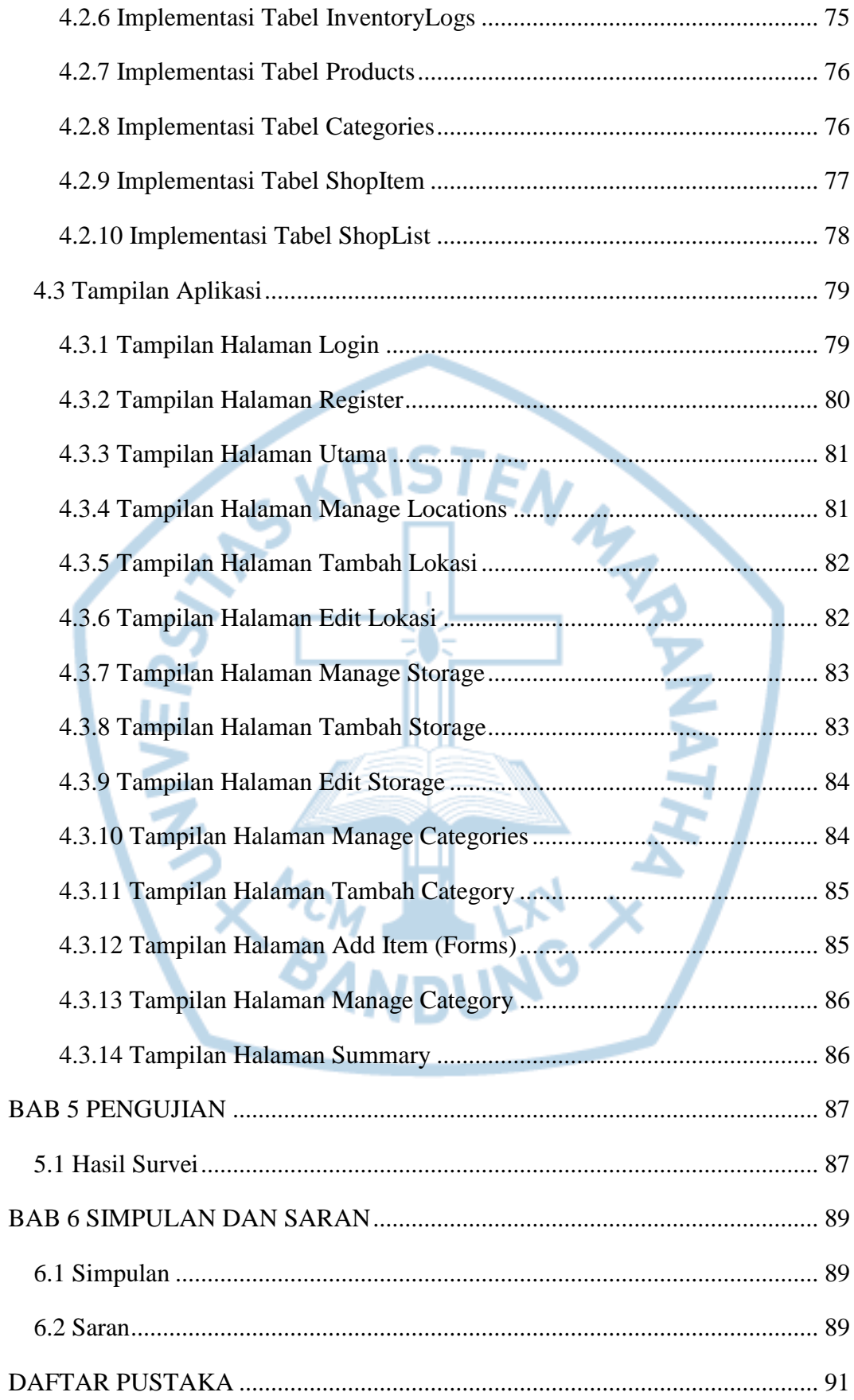

# **DAFTAR GAMBAR**

<span id="page-8-0"></span>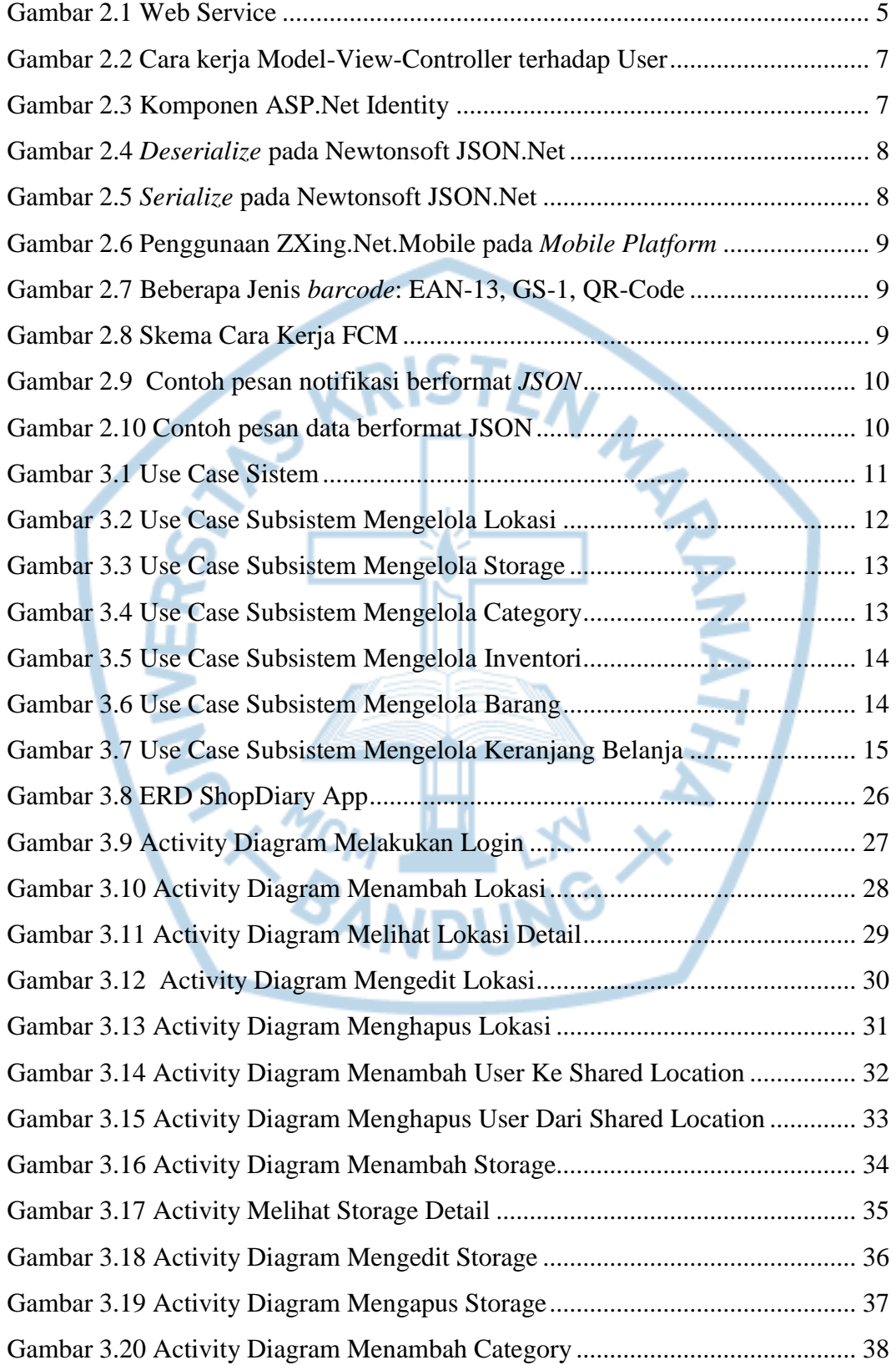

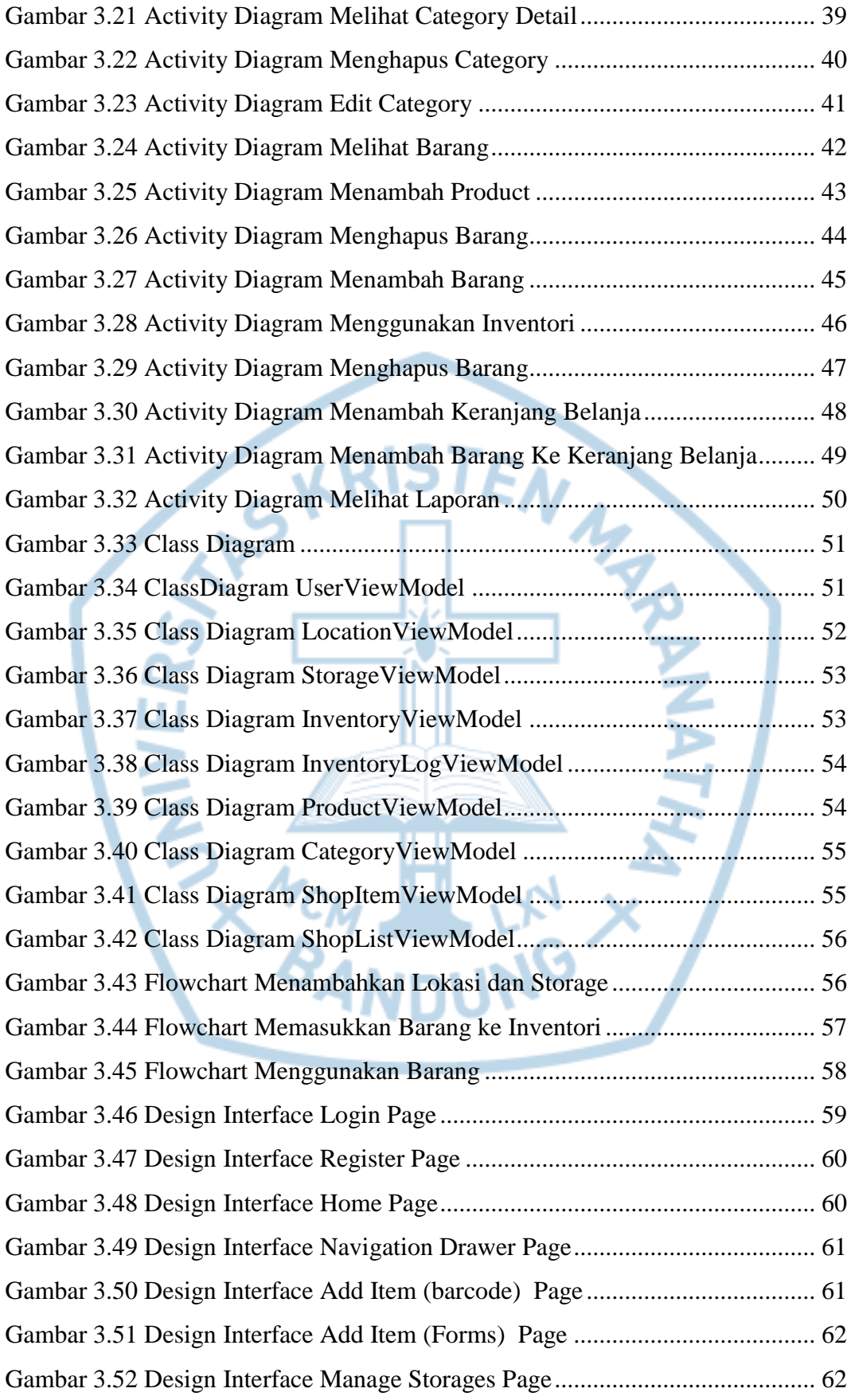

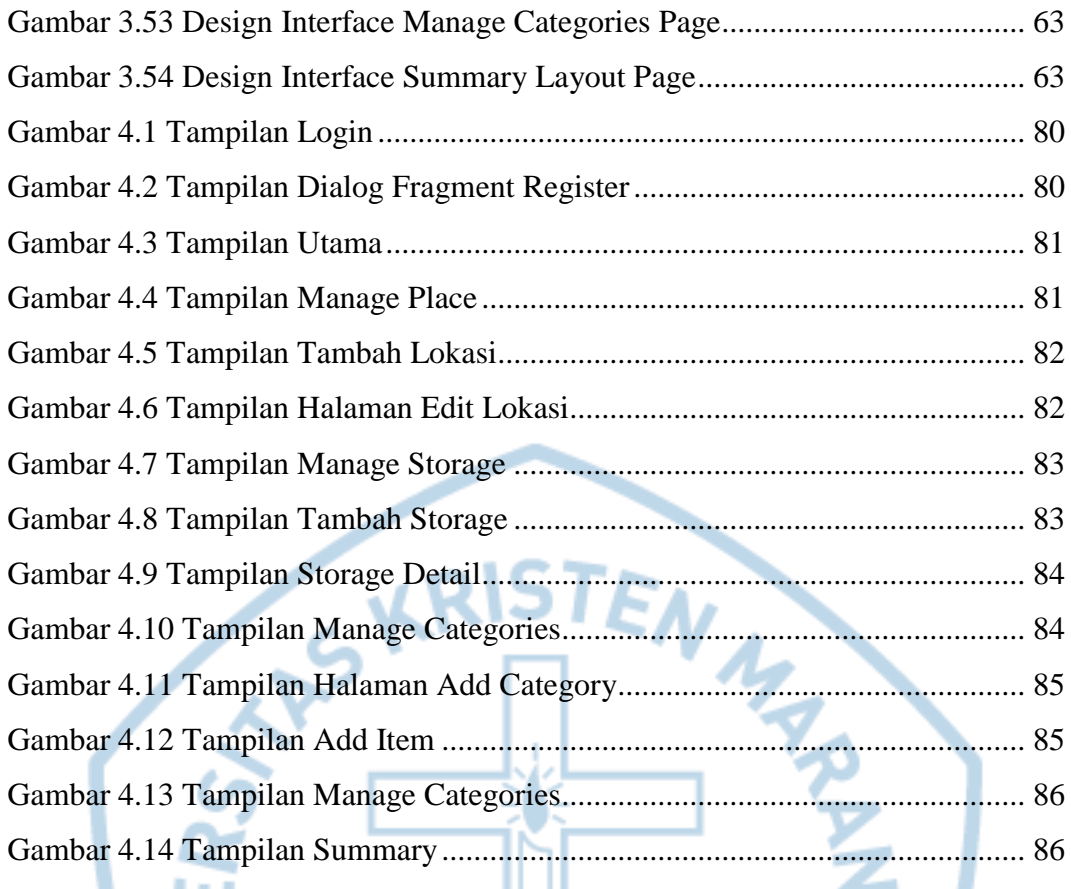

**ANDUNG X AVERENT AND ANDUNG** 

## **DAFTAR TABEL**

<span id="page-11-0"></span>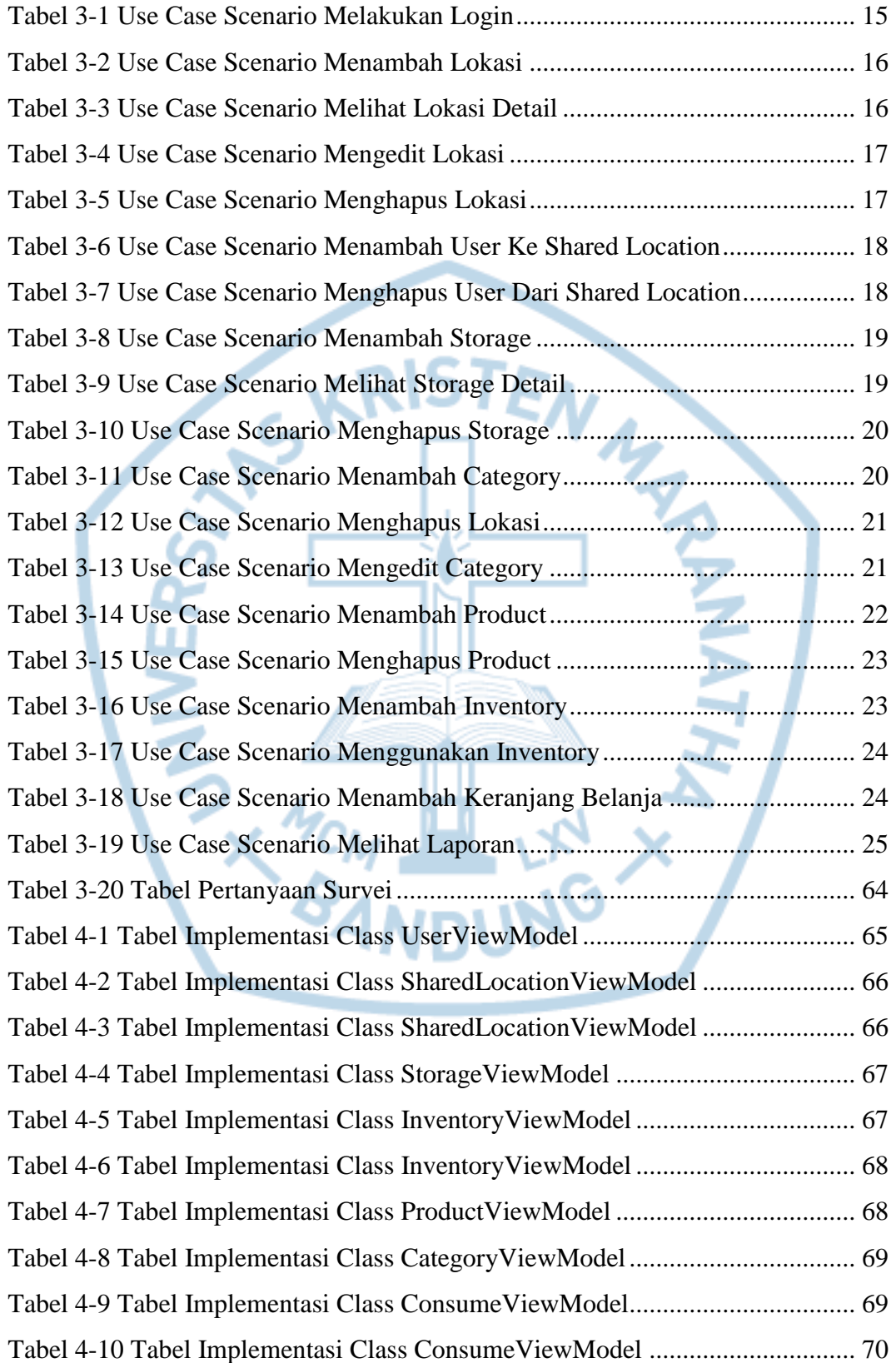

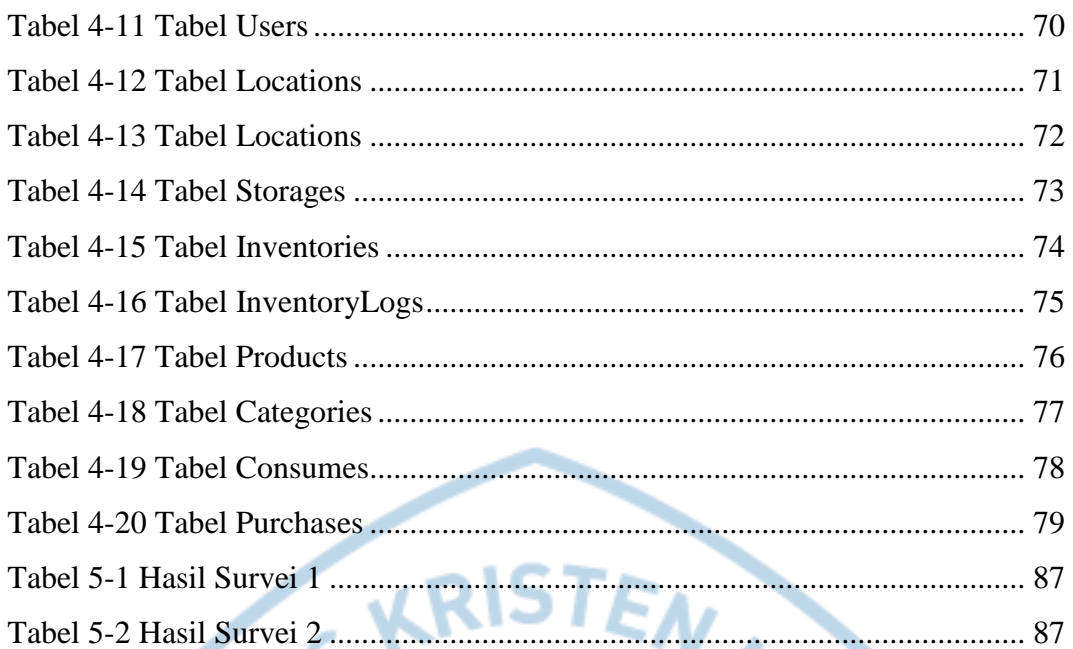

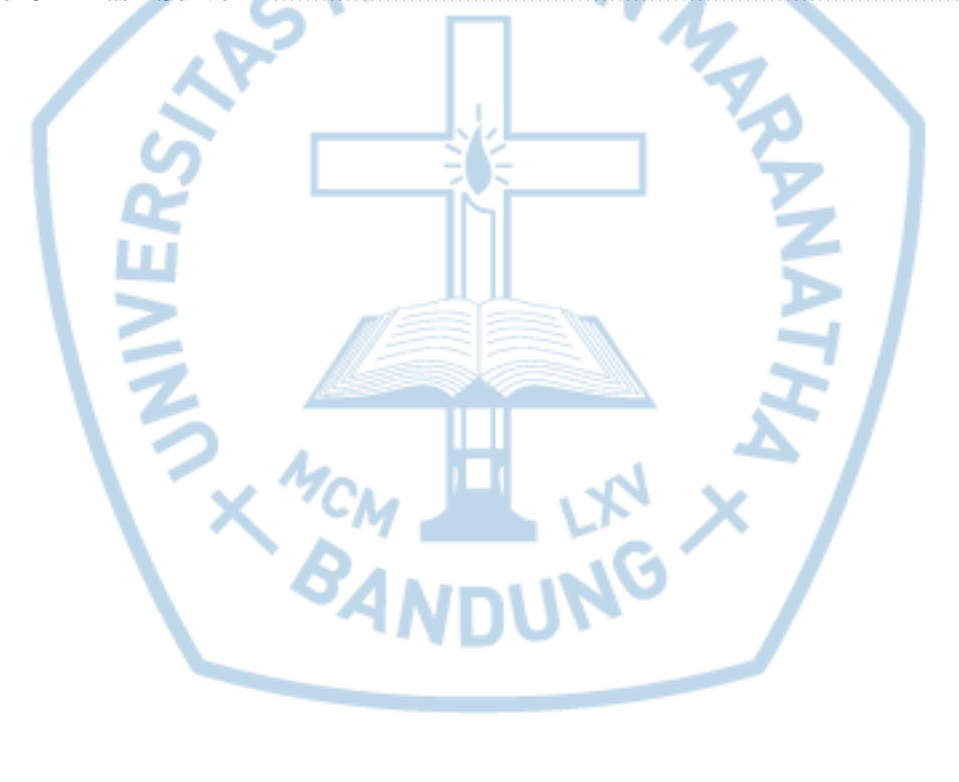

<span id="page-13-0"></span>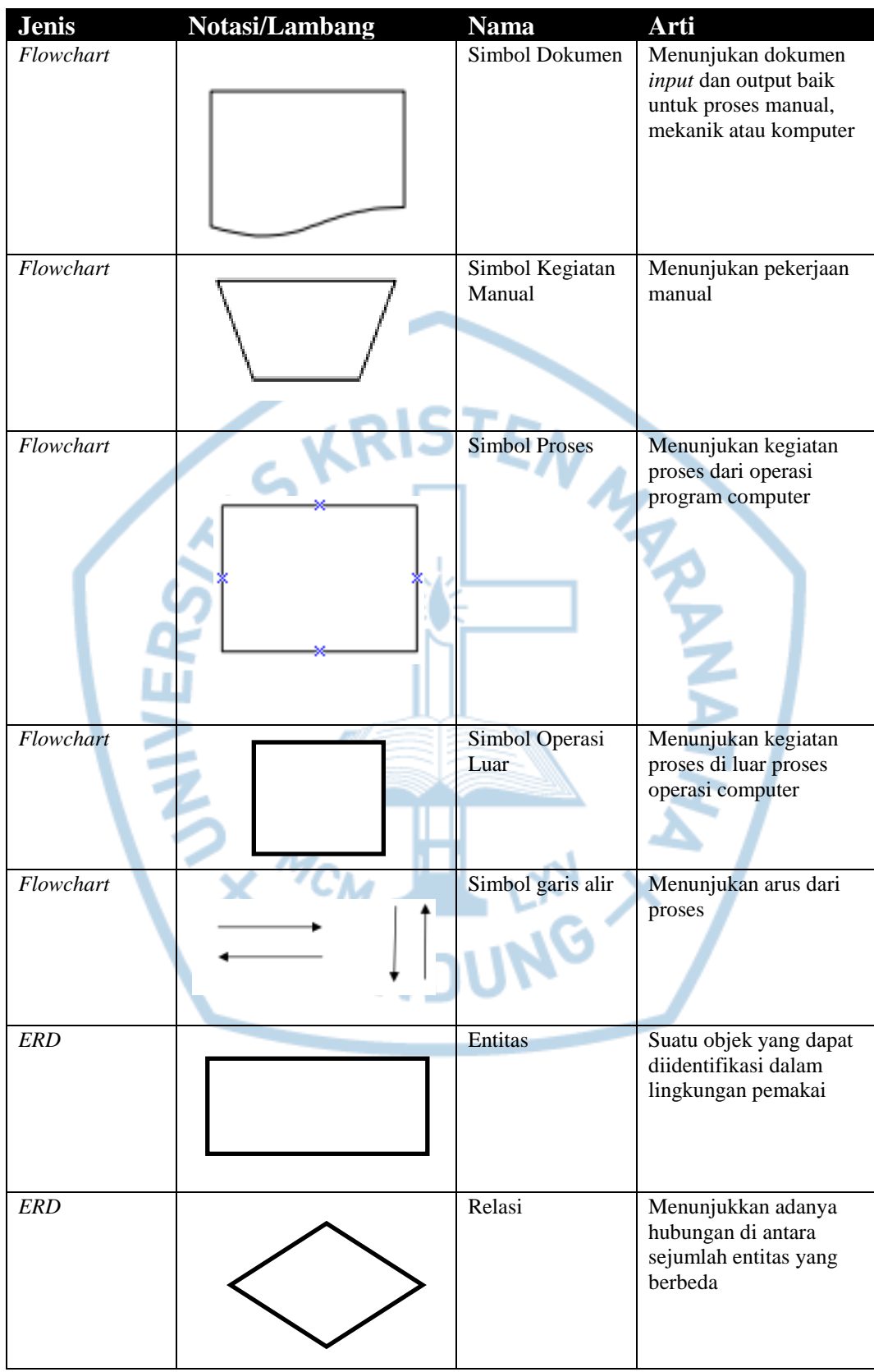

# **DAFTAR NOTASI/ LAMBANG**

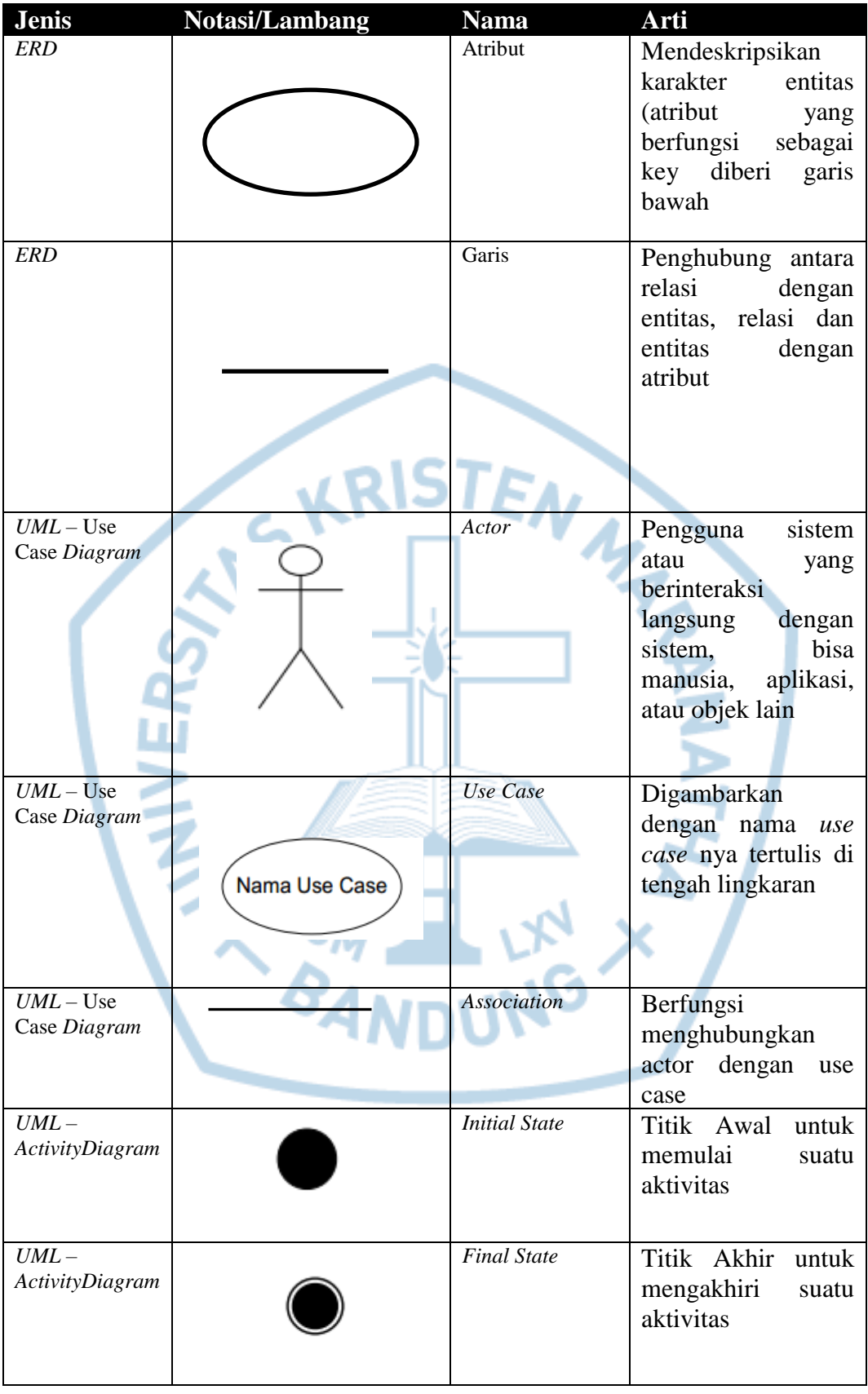

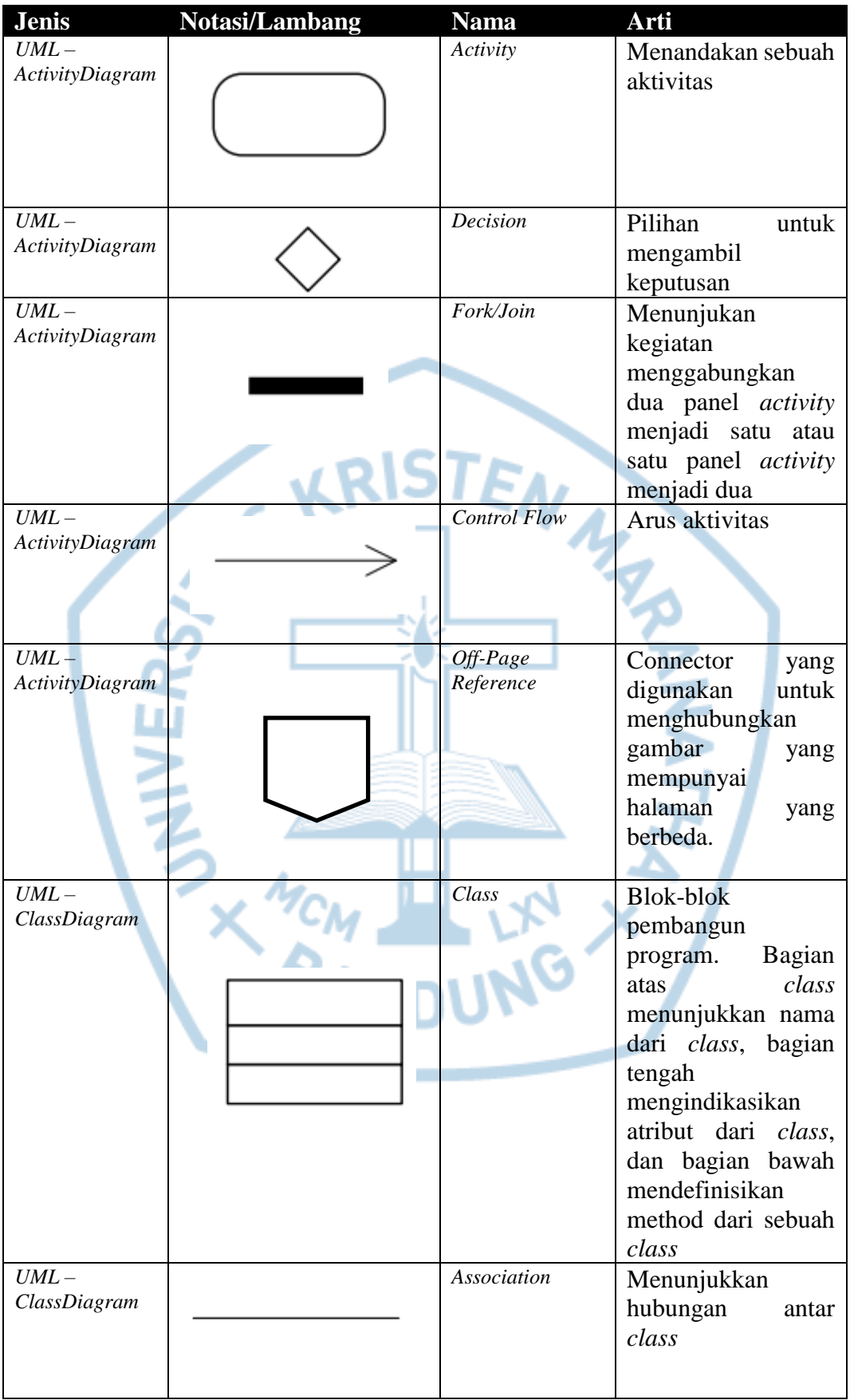

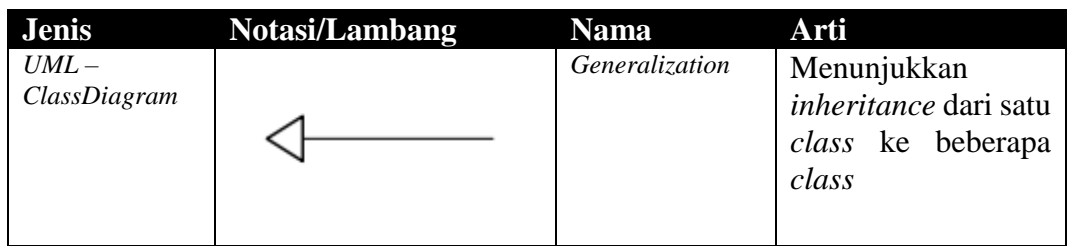

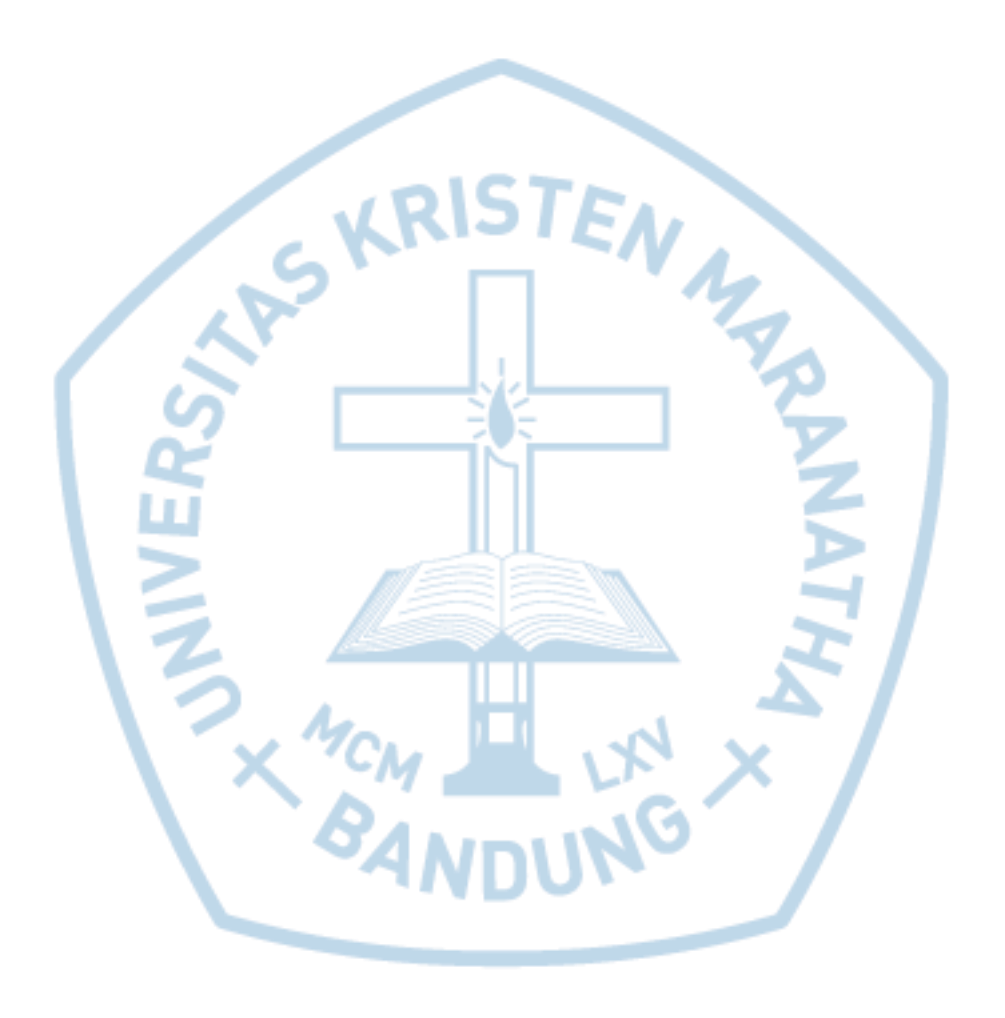